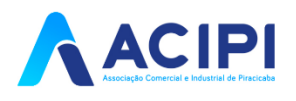

# **TUTORIAL**

# **REALIZANDO ASSINATURA DIGITAL ATRAVÉS DO PORTAL DE ASSINATURAS**

**Créditos:** Rafael A. C. Claudio e Vinicius L. L. de Moraes

# **1.** Acesse o site **<https://www.portaldeassinaturas.com.br/#/>** e clique em entrar (ou em teste grátis, caso seja a primeira vez que usa o site).

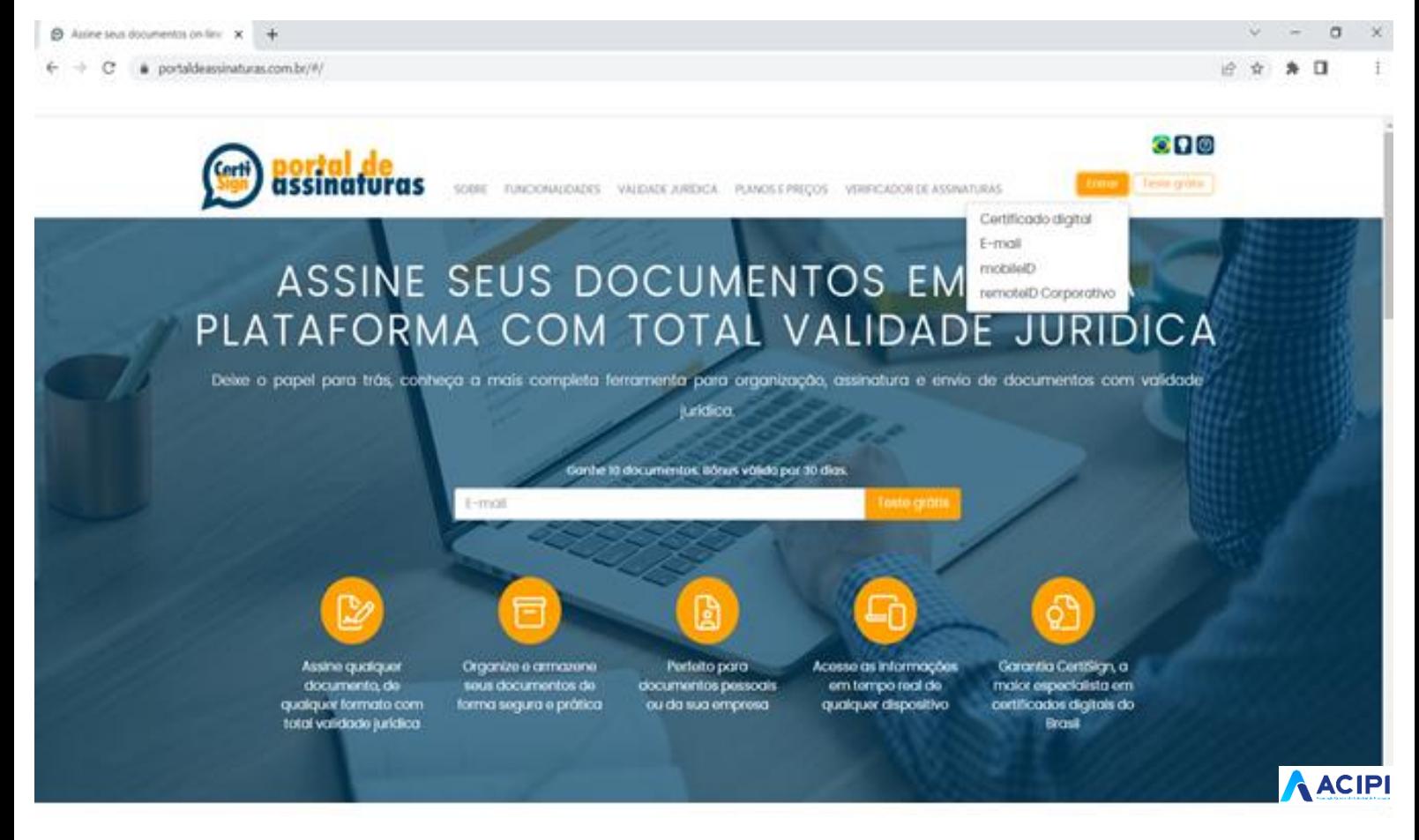

## **2.** Selecione o certificado digital (**Necessário ser o E-CPF**).

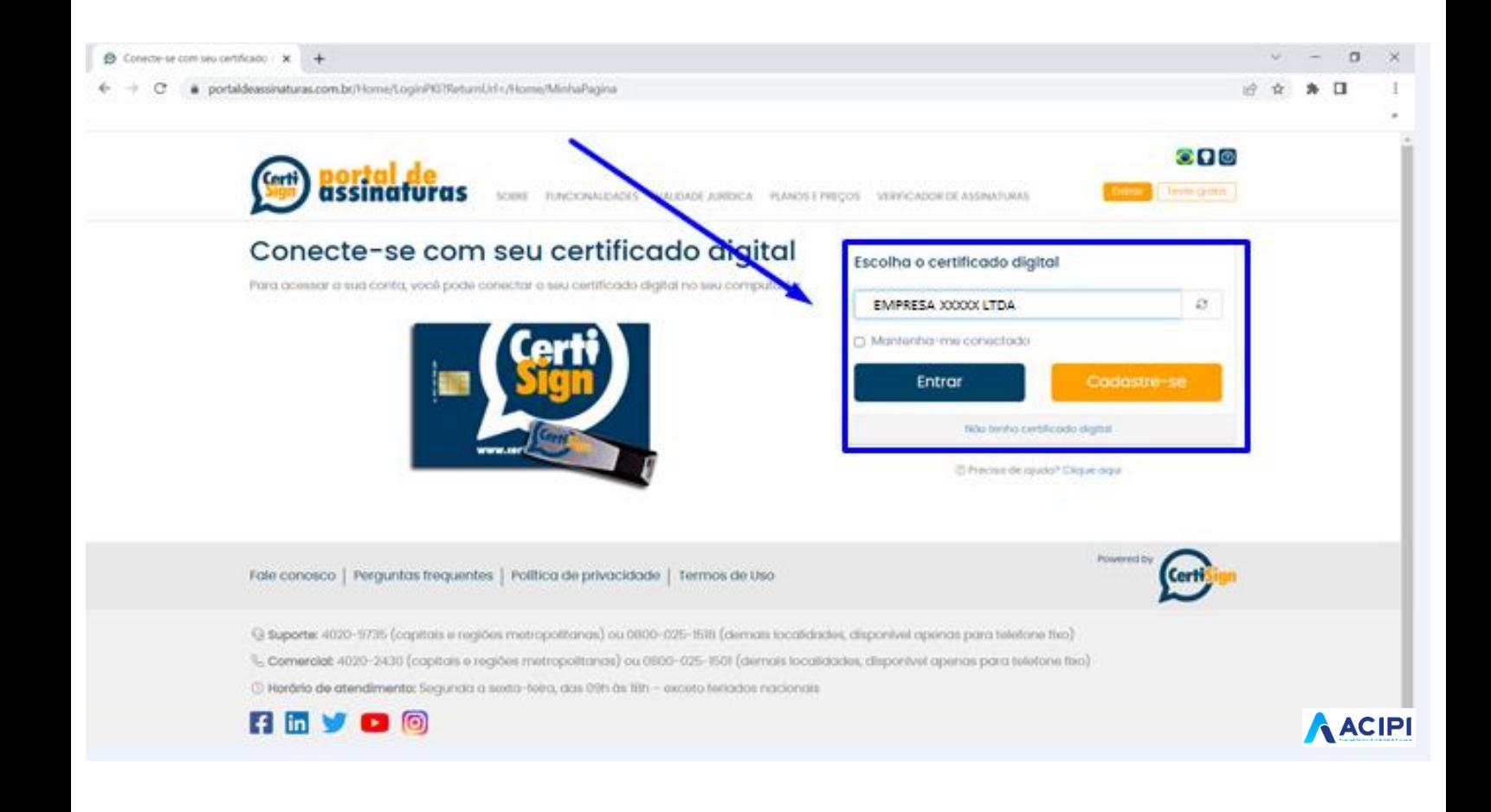

**3.** Após realizar o acesso, na tela inicial, clique em "**novo** 

# **documento**"

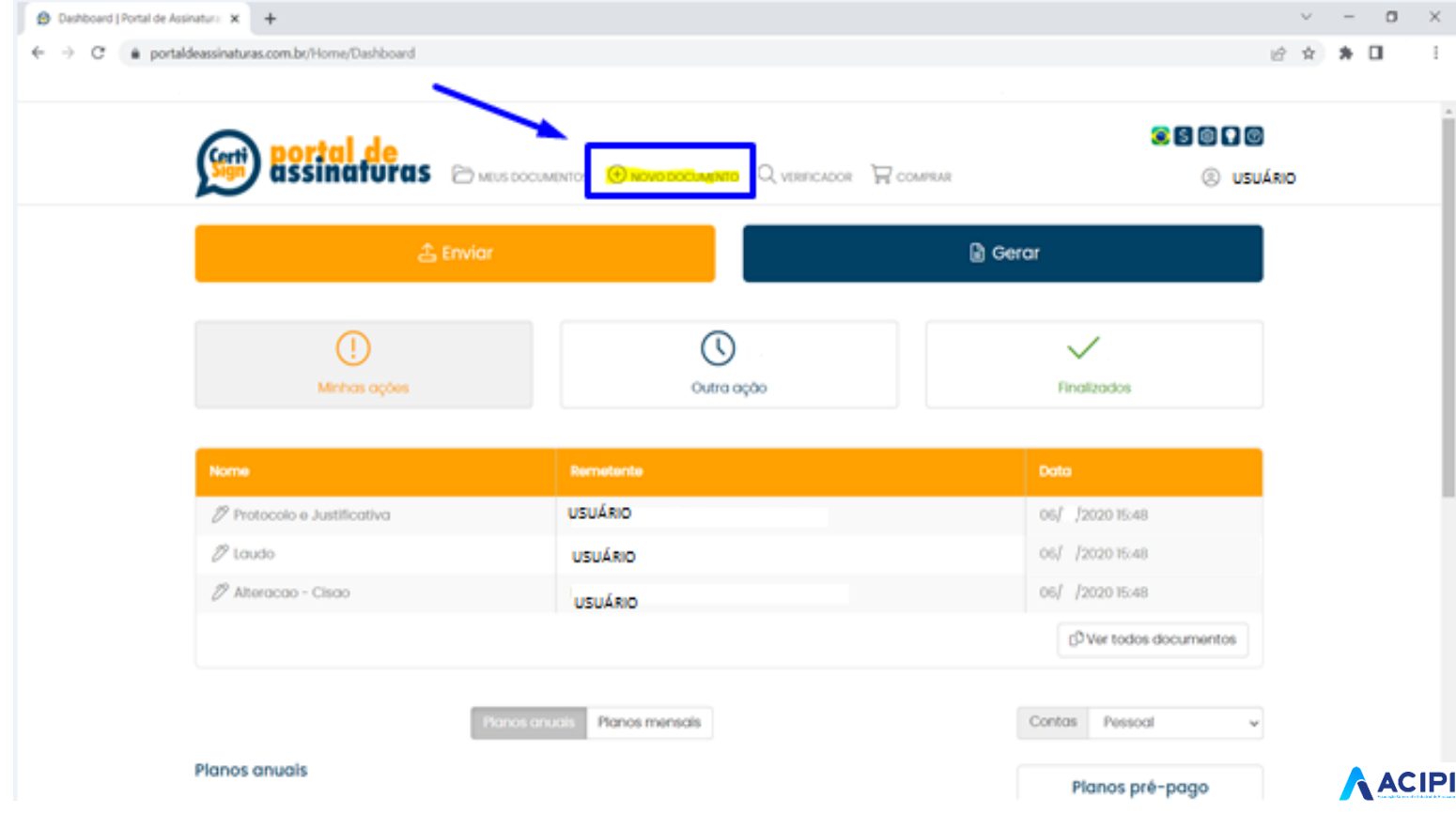

# 4. Clique em "**enviar**"

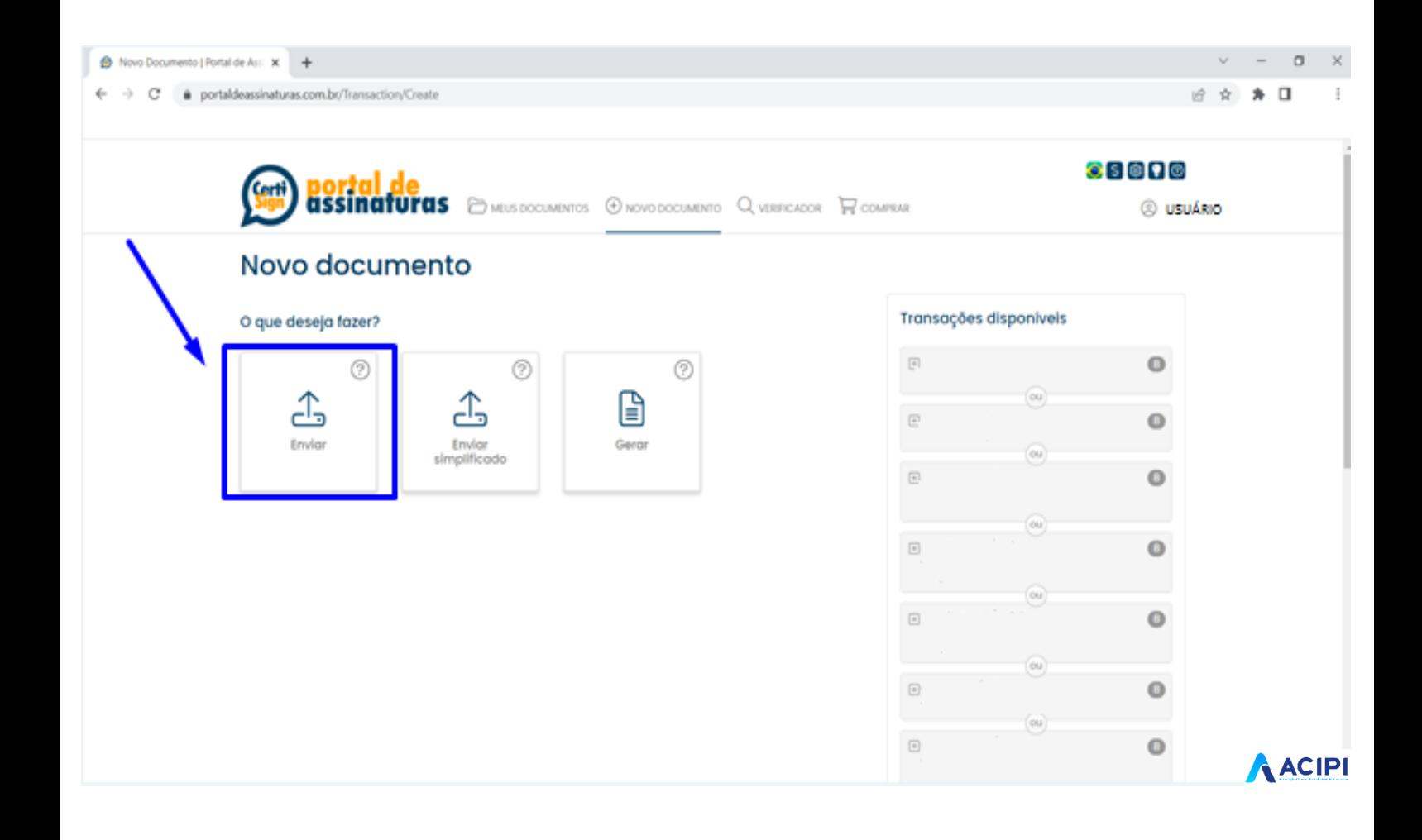

5. Na próxima etapa, é possível carregar apenas um documento clicando em "**Carregar documento**", ou vários clicando em "**Carregar Lote**".

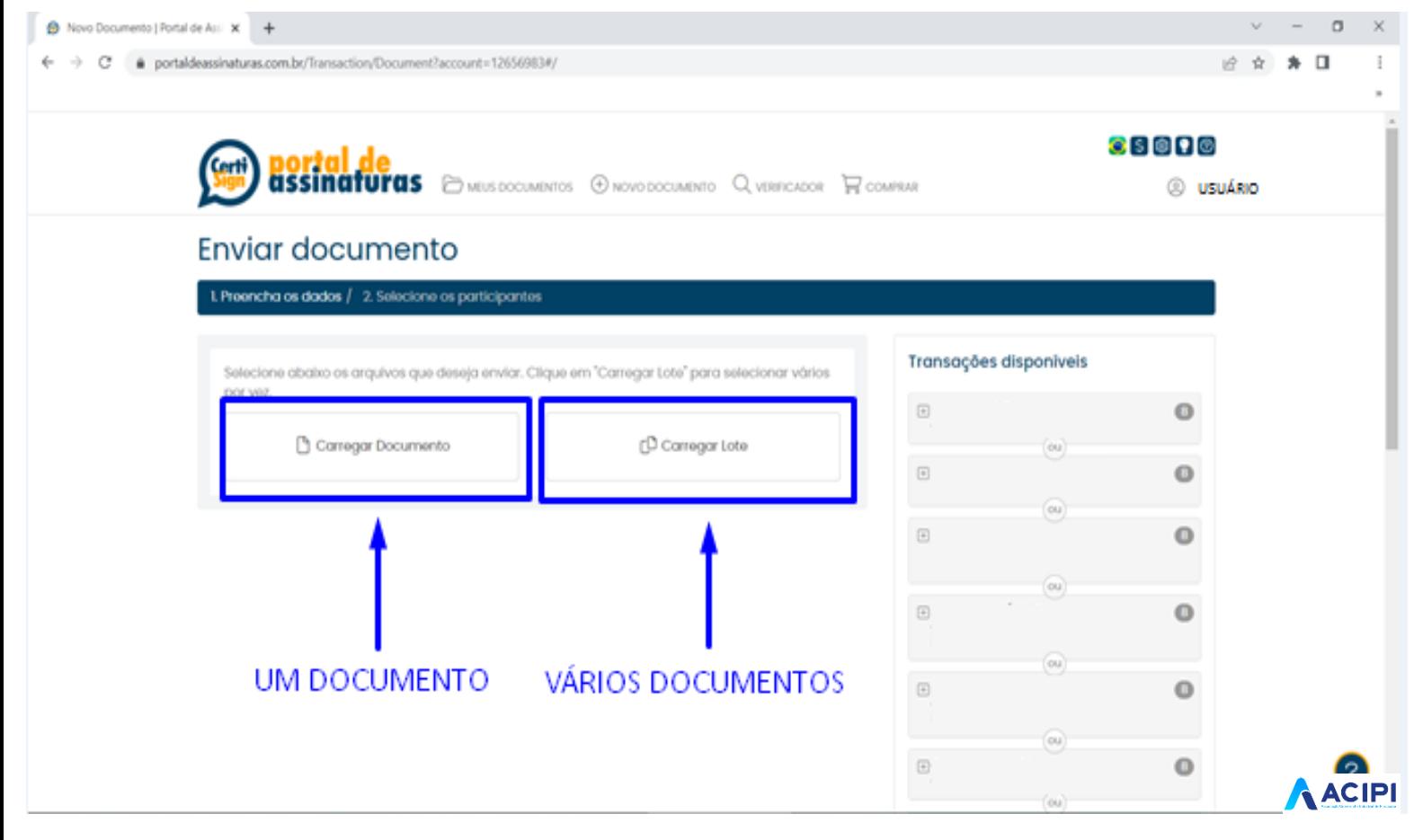

6. No exemplo, foi utilizado apenas a opção de um documento. Portanto, clicar em "**Carregar Documento**", em seguida "**Meu Computador**", e selecionar o documento que será assinado digitalmente.

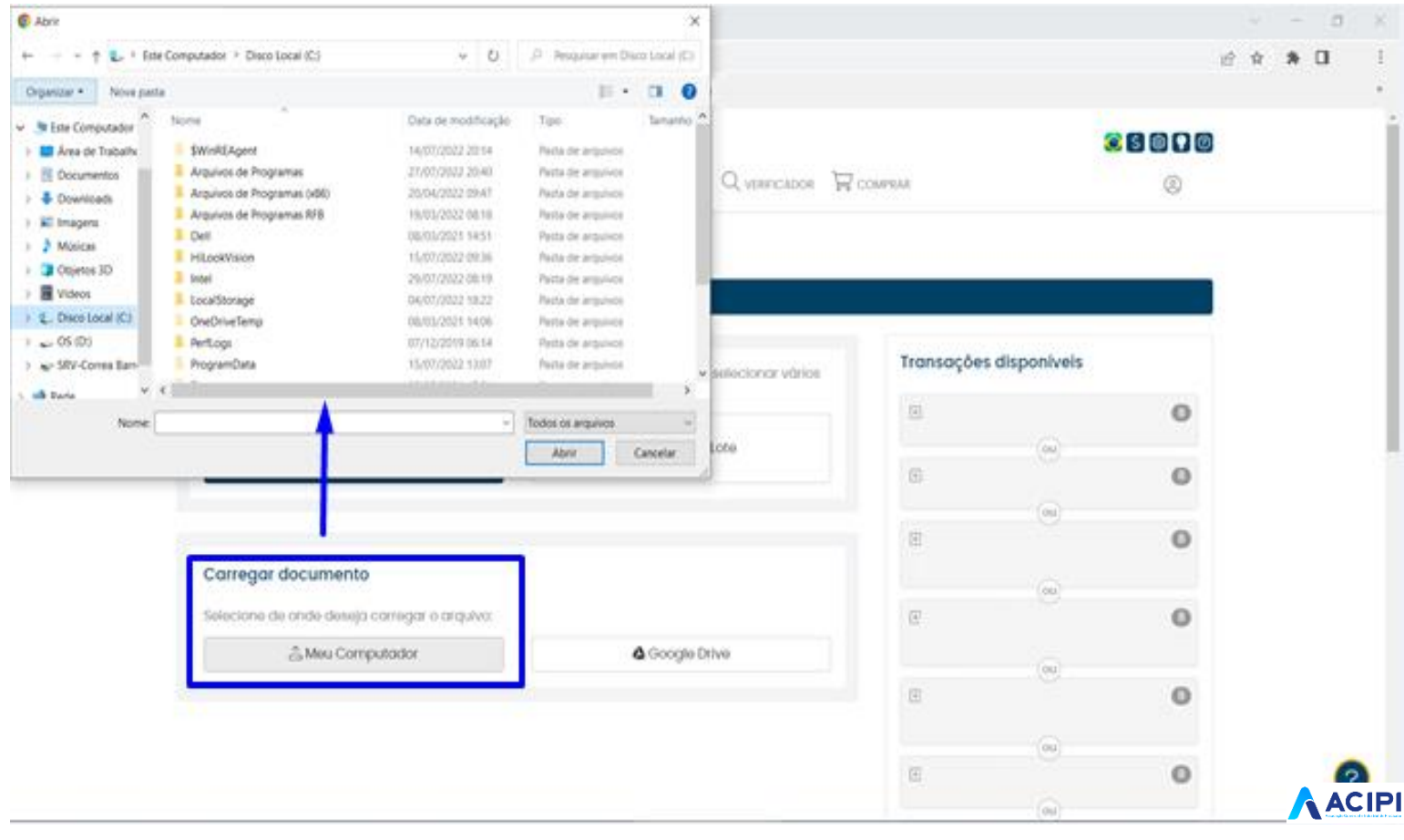

## 7. Após o documento ser carregado, clicar em "**Continuar**".

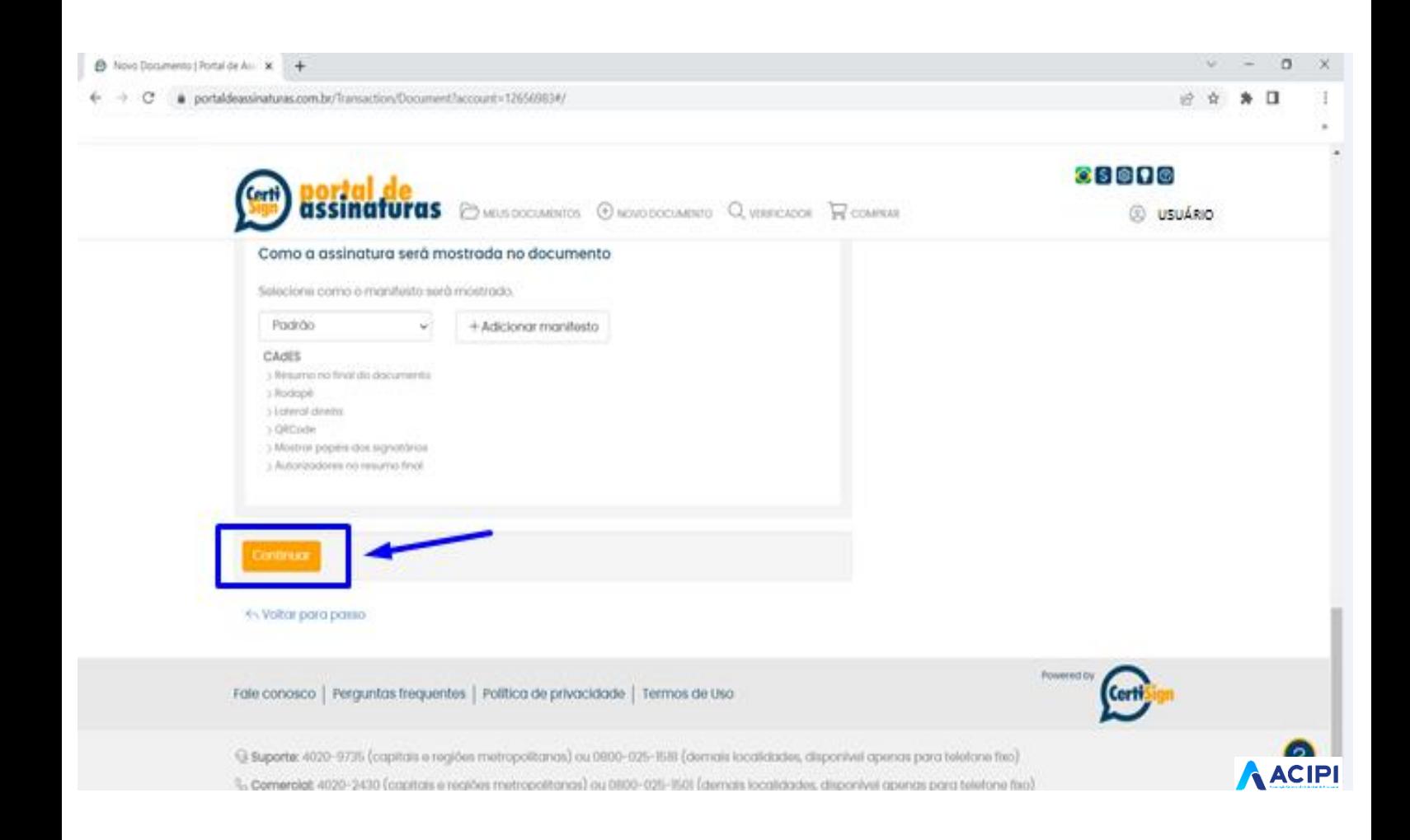

8. Em seguida, preencher os dados do responsável pela assinatura. Se houver mais de uma pessoa, abaixo clicar em "**Adicionar Participante**" e informar os dados do responsável. Logo abaixo clicar em "**enviar**".

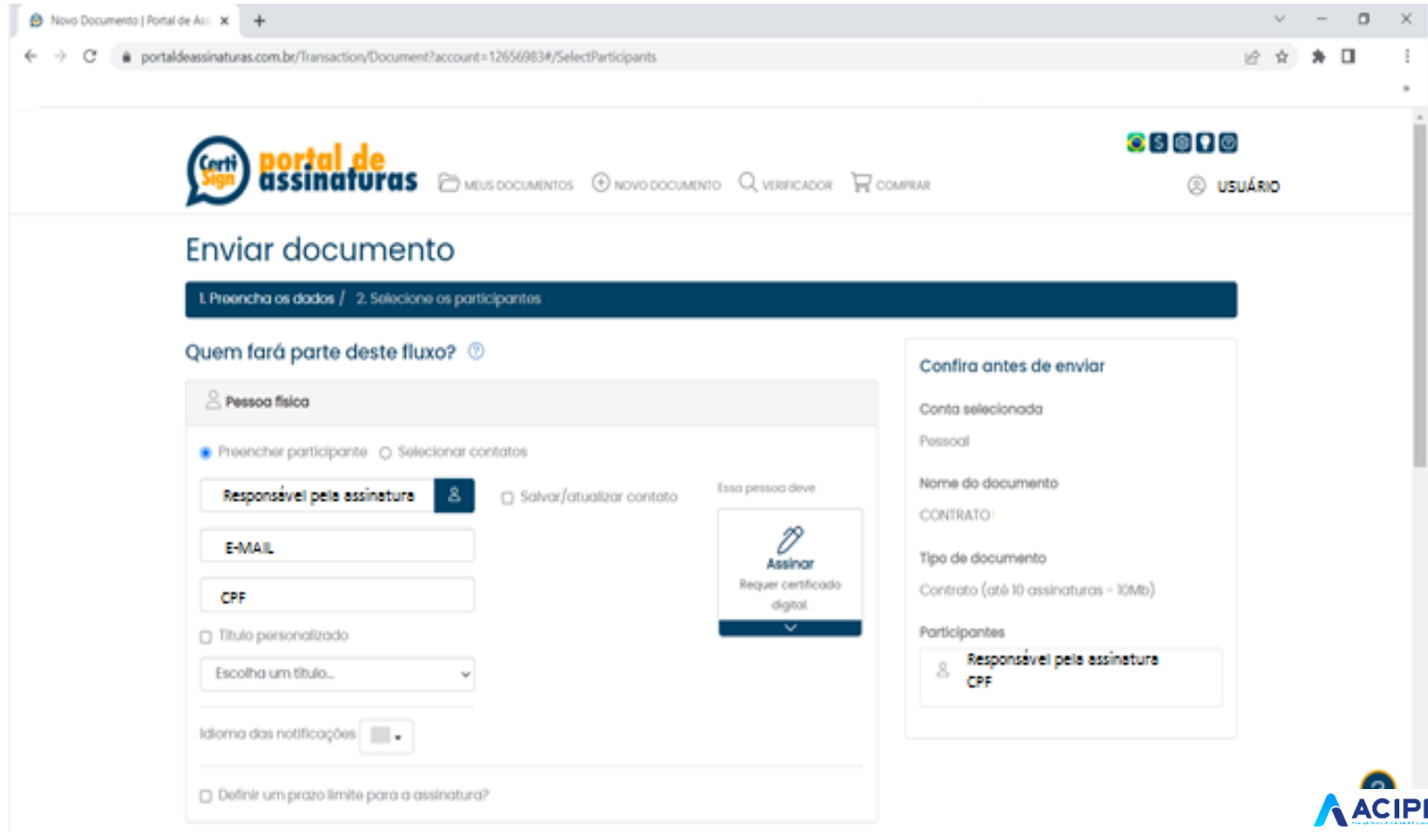

9. Se o responsável pela assinatura for único, clicar em "**Ler e**

**assinar – Digital**".

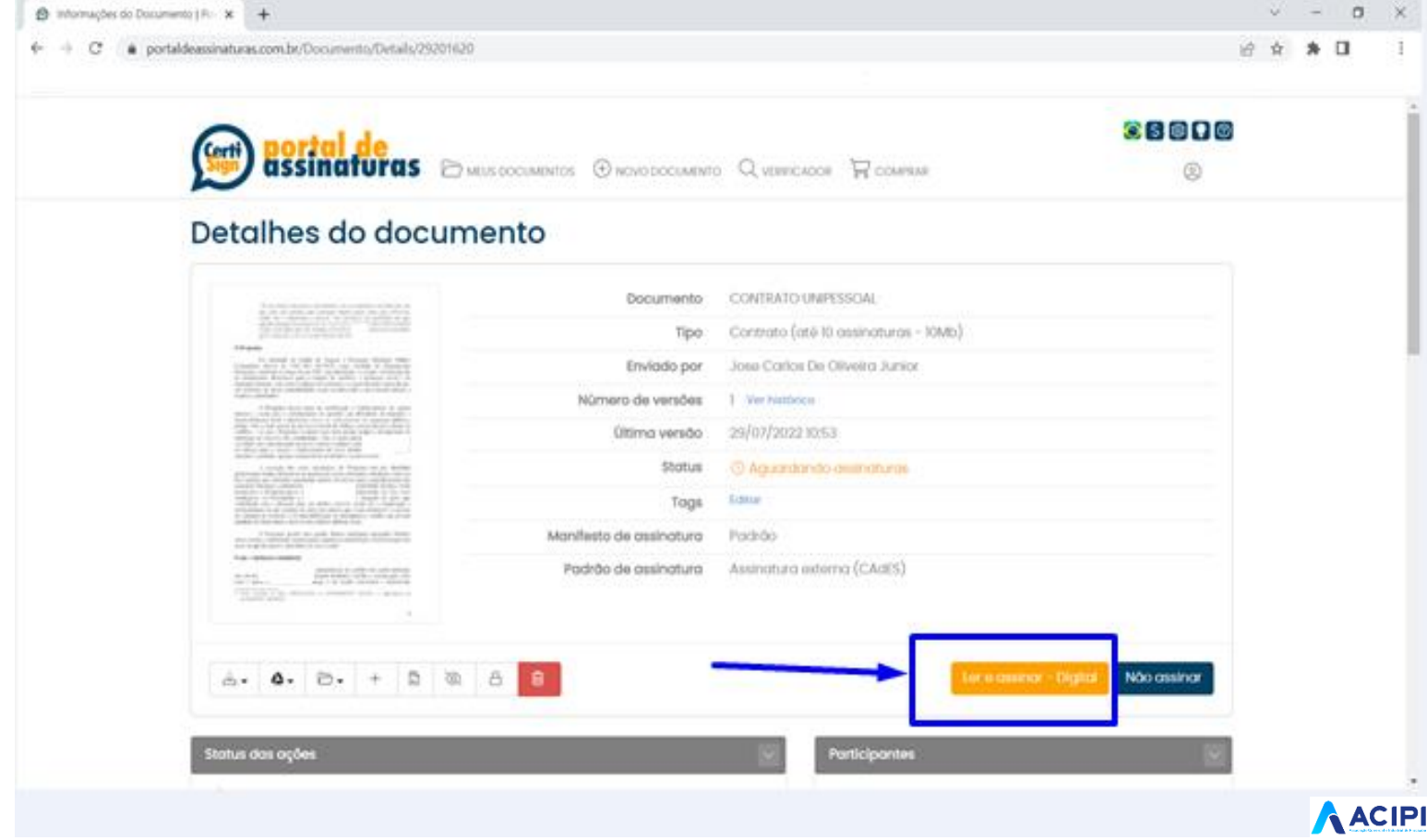

10. Na sequência, ao abrir o documento na ferramenta, selecionar o certificado digital do responsável que assinará e clicar em "**Assinar Documento**".

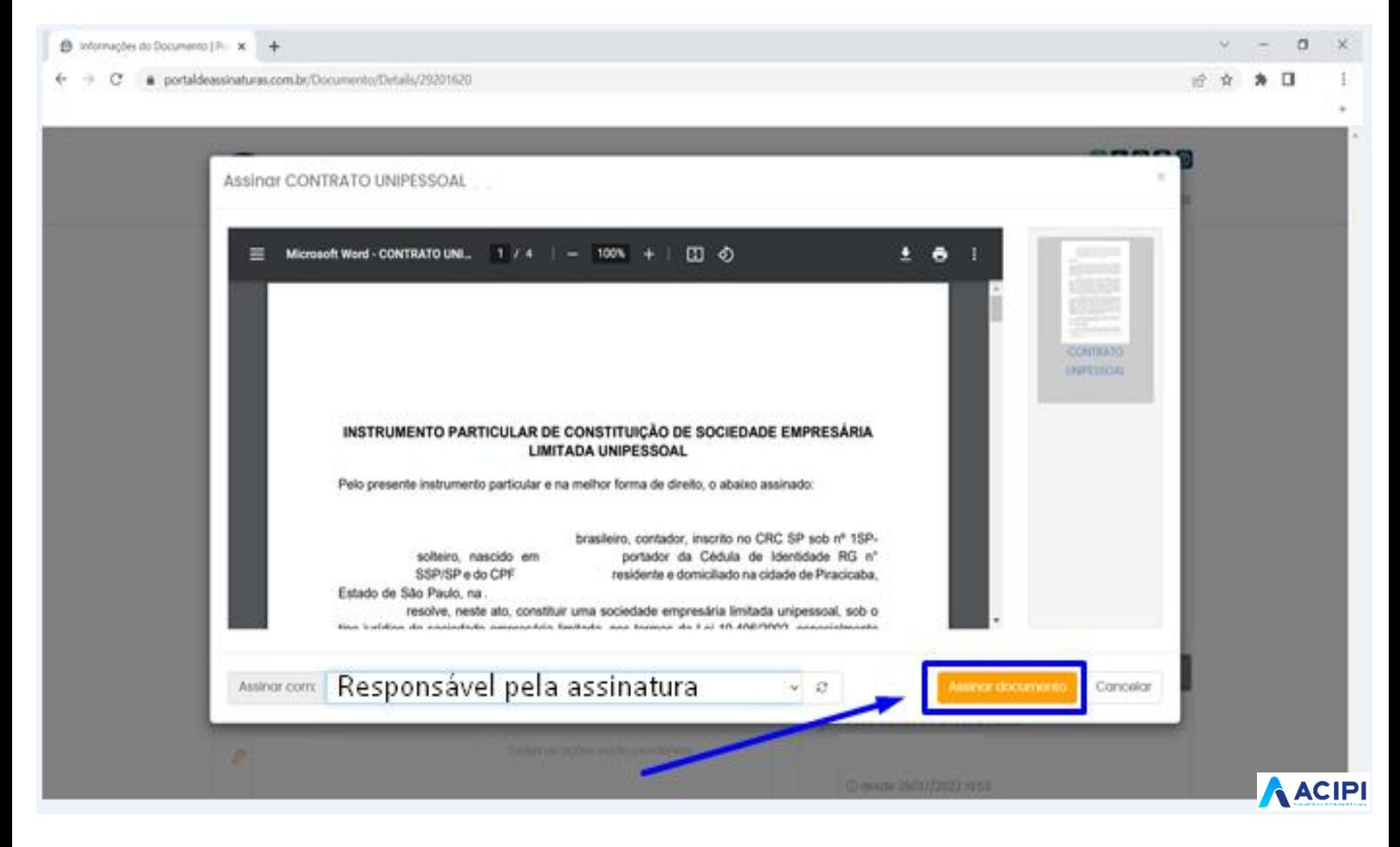

11. Pronto!! O documento está assinado digitalmente. Para fazer o download, é só clicar em "**Versão para Impressão**".

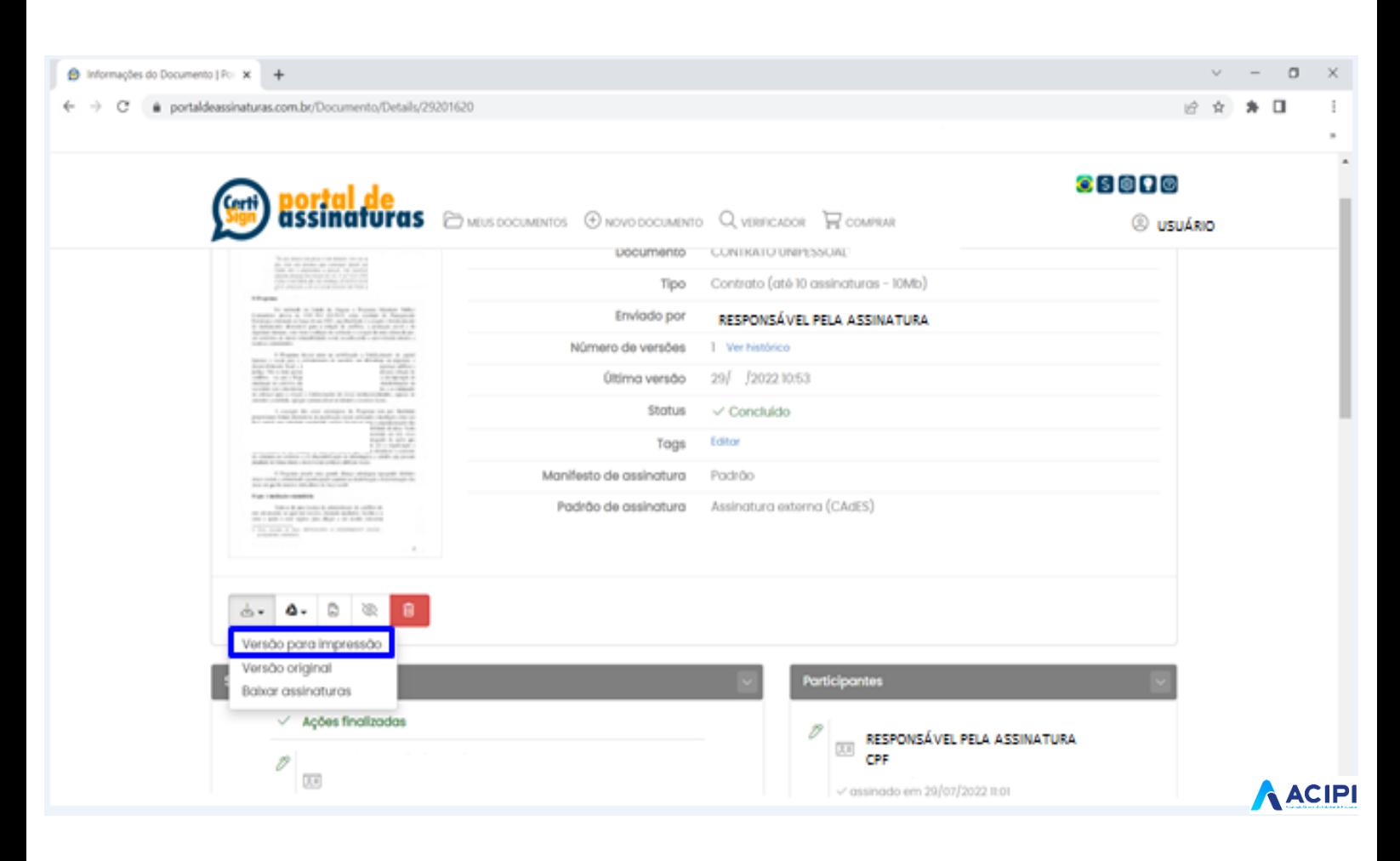

**Obs.:** Cada documento assinado, o assinador digital irá gerar um "protocolo de assinatura".

**Exemplo:** Se a capa do processo da JUCESP for assinada com certificação digital, o sistema irá gerar um protocolo;

Se o instrumento social for assinado com certificação digital, o sistema também irá gerar um protocolo, conforme evidência abaixo:

# "Modelo de capa de processos emitido pela JUCESP"

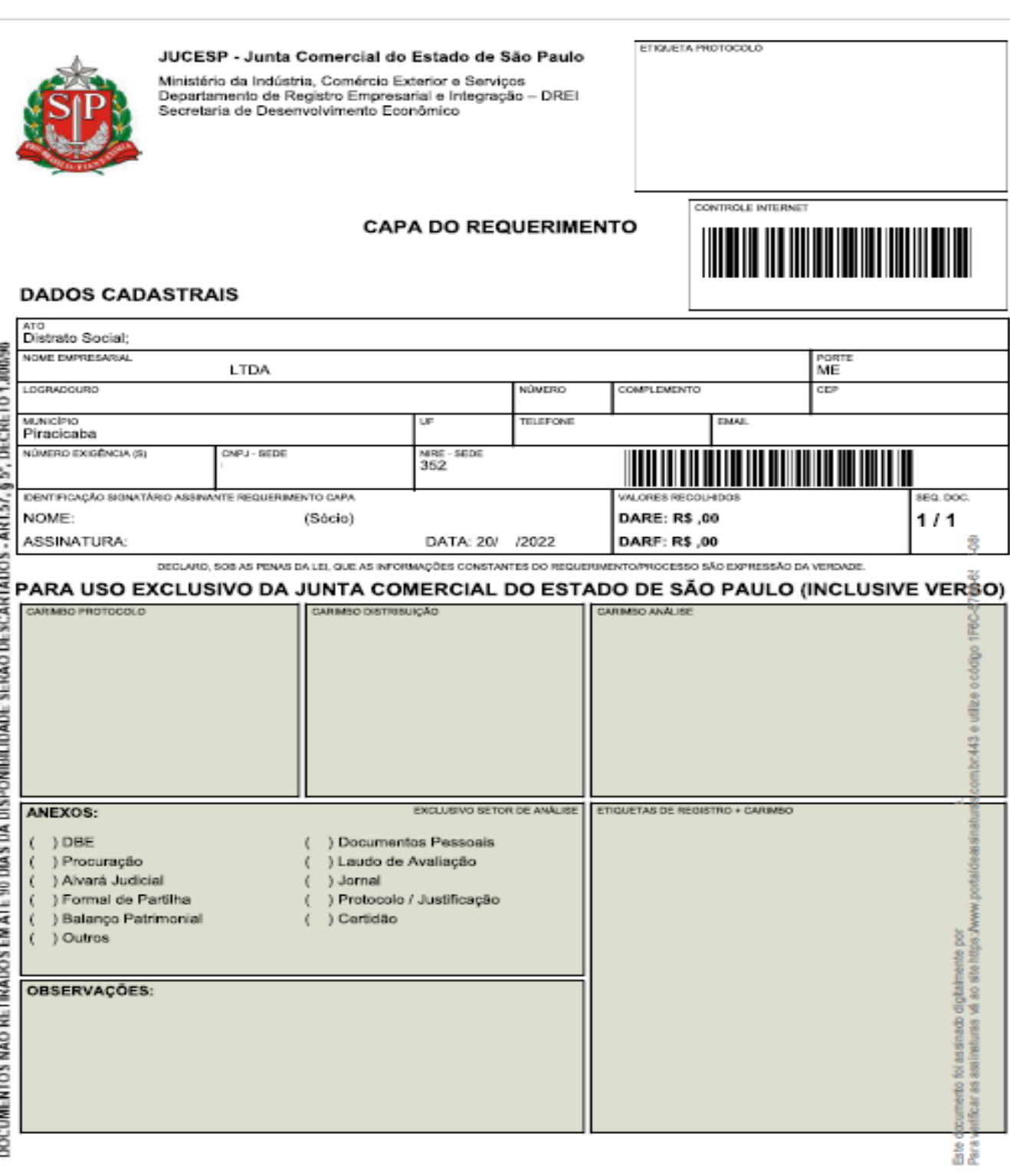

Este documento foi assinado digitalmente por<br>
veste visit de la contra de contra de la contra de la contra de la contra de la contra de la contra de contra<br>
e de la contra de la contra de la contra de la contra de la contr

#### "Modelo de protocolo de assinaturas"

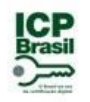

#### PROTOCOLO DE ASSINATURA(S)

O documento acima foi proposto para assinatura digital na plataforma Portal de Assinaturas Certisign. Para verificar as assinaturas clique no link: https://www.portaldeassinaturas.com.br/Verificar/1F C-5 06-6 5-080 ou vá até o site https://www.portaldeassinaturas.com.br:443 e utilize o código abaixo para verificar se este documento é válido.

Código para verificação: 1F C-5 06-6 5-080

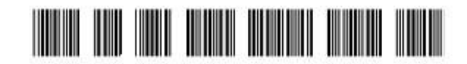

#### **Hash do Documento**

F3 F3F F AE 19D 7F519DEE 3E 43E 2AD 1A2 2 D F8 4B 9 63 E08 07

O(s) nome(s) indicado(s) para assinatura, bem como seu(s) status em 27/07/2022 é(são) :

☑ Vinicius de Moraes UTC-03:00

-3 7.0 6.0 8-1 em 27/0 /2022 09:24

Tipo: Certificado Digital

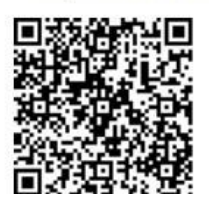

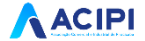

#### "Modelo d<sup>o</sup> instrumento social assinado digitalmente"

1° página do instrumento

#### INSTRUMENTO PARTICULAR DE CONSTITUICÃO DE SOCIEDADE EMPRESÁRIA **LIMITADA UNIPESSOAL**

Pelo presente instrumento particular e na melhor forma de direito, o abaixo assinado:

brasileiro, contador, inscrito no CRC SP sob nº solteiro, nascido em 09/06/1992, portador da Cédula de Identidade RG n° e do CPF residente e domiciliado na cidade de Piracicaba, Estado de São Paulo, CEP resolve, neste ato, constituir uma sociedade empresária limitada unipessoal, sob o tipo jurídico de sociedade empresária limitada, nos termos da Lei 10.406/2002, especialmente pelos arts 1.052 usque 1.087; que se regerá pelas seguintes cláusulas: **CAPÍTULO I** Denominação, Sede, Prazo de Duração e Objeto Social ğ CLÁUSULA PRIMEIRA - A sociedade limitada unipessoal girará sob a denominação social de  $\frac{3}{2}$ LTDA". 5344 CLÁUSULA SEGUNDA - A sociedade limitada unipessoal terá a sua sede estabelecida nesta cidade de Piracicaba, documento foi assinado digitalmente por<br>verificar as assinaturas vá ao site hitjec (Www.portaloeassin.aturas.com br.443 e utilize o código podendo abrir e encerrar filiais, agências e escritórios, em qualquer parte do território acional. CLÁUSULA TERCEIRA - O prazo de duração da sociedade limitada unipessoal é por tempo indeterminado, iniciando suas atividades a partir do registro do presente instrumento. CLÁUSULA QUARTA - A sociedade limitada unipessoal terá como obieto social o ramo de atividade de Prestação de Servicos de Contábeis nos termos do Artigo nº do Decreto Lei nº 9.295/46 (salvo aqueles previstos na alínea "c"), e Resolução sendo que a responsabilidade técnica pelos serviços prestados pela empresa será do único sócio já qualificado no preâmbulo deste instrumento, serviços de preparação de documentos, consultoria em gestão empresarial e treinamento em desenvolvimento profissional e gerencial. **CAPÍTULO II Capital Social e Quotas** CLÁUSULA QUINTA - O capital da sociedade limitada unipessoal será de R\$ no valor nominal de totalmente subscritas e integralizadas pelo titular em moeda corrente do país, sendo assim distribuído: SELO DE VALIDAÇÃO COM LINK E PROTOCOLO Eate<br>Para Este documento foi assinado digitalmente por Para verificar as assinaturas vá ao site https://www.portaldeassinaturas.com.br:443 e utilize o código 45 3-F4 1-34:  $-0C$ **ACIPI** 

#### **CAPÍTULO VII** Desimpedimento

CLÁUSULA DÉCIMA QUARTA - O sócio único declara para todos os efeitos legais, que não está impedido, nos termos da lei e da cláusula sétima deste contrato, de exercer a atividade que lhes competem neste instrumento, em virtude de condenação criminal ou qualquer tipo de impedimento legal.

3.F D 3419.000

#### **CAPÍTULO VIII** Disposições

CLÁUSULA DÉCIMA QUINTA - Fica eleito o foro da Comarca de Piracicaba/SP, para o exercício e o cumprimento dos direitos e obrigações resultantes deste instrumento de constituição.

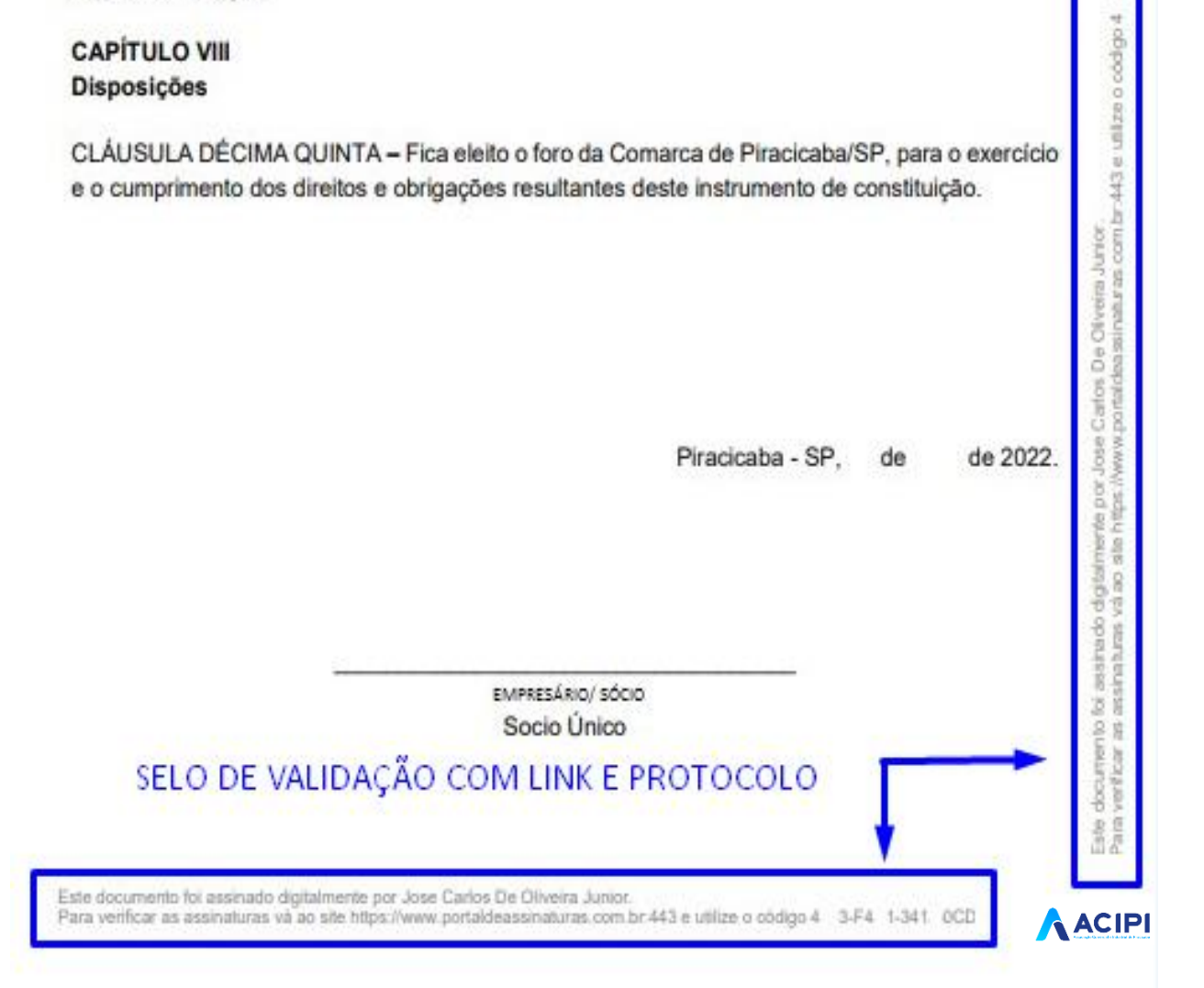

### "Modelo do protocolo de assinaturas do instrumento social"

Formas de validação

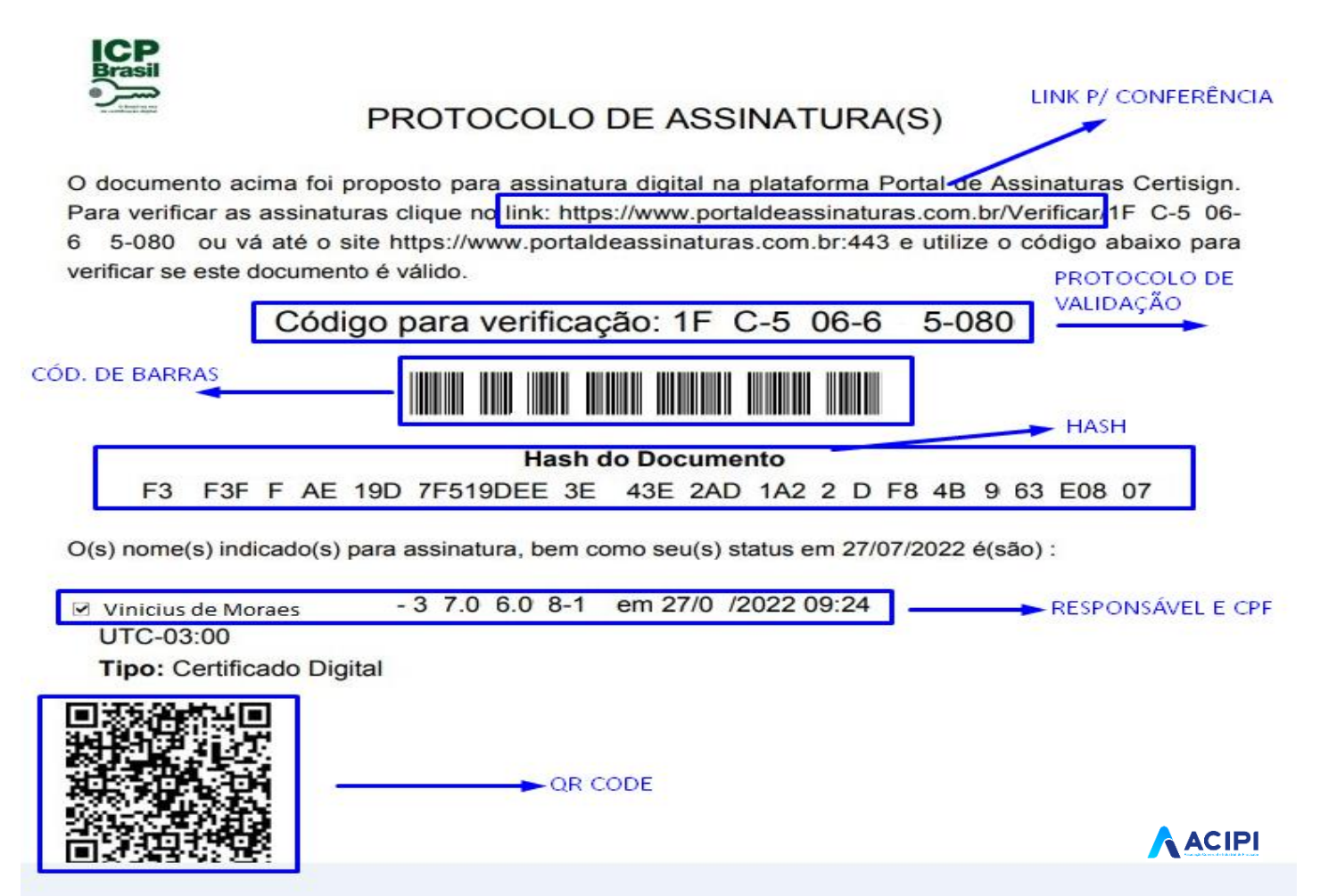

"Formas" para validar a assinatura:

**Link;**

**Protocolo de validação;**

**Cód. de barras;**

**HASH;**

**Responsável/ CPF e;**

**QR CODE**